## **Lettre ouverte d'un Critique d'Art aux Artistes et aux Webmasters qui leur réalisent des « sites »**

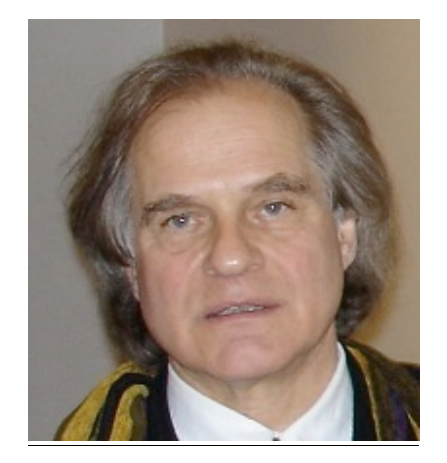

par **Francis Parent**

Comme beaucoup de gens de ma génération, j'ai eu beaucoup de mal à me « mettre à l'informatique »… Mais il faut bien le reconnaître, cet outil est devenu, en quelques années, absolument incontournable ! Avant, par exemple, il m'arrivait de passer des heures à chercher une référence, pour un texte en cours, dans mon importante bibliothèque ; maintenant, avec l'ordinateur que j'ai quand même fini par acquérir, un clic sur « Google » et une seconde après, j'ai ma réponse…

Il est vrai que les gens de l'Art ont eu particulièrement du mal à admettre qu'Internet puisse intervenir dans un tel domaine où, étrangement, cohabitent depuis toujours, « révolutionnarisme » le plus effréné (le culte du « nouveau ») et « conservatisme » le plus rétrograde (le « Vrai » Art c'est *ceci* et pas autre chose…).

Sauf, bien sûr, pour l'administratif, et aussi pour une kyrielle d'Artistes, en tous cas ceux qui, lassés de courir après d'hypothétiques marchands et, en conséquence, d'improbables acheteurs, se sont très vite tournés vers cette « toile » censée trouver *directement* l'amateur aux « 4 coins » de l'Hexagone, sinon du Monde…

Sans parler de la qualité souvent médiocre de la *matérialité même* de beaucoup de ces sites (je vais y revenir) qui inondent désormais le Web, on peut se demander si la majorité d'entre eux n'est pas réalisée, *d'abord,* pour satisfaire l'orgueil personnel de leurs auteurs, Artistes ET Webmasters... Et puis surtout, à moins de rechercher des noms précis comme ceux de Picasso, « X » ou « Y ». (autres grands Maîtres qui sont, soit morts, soit « en Galerie », et qui n'ont donc pas besoin de ce type de « site perso » !!!), comment un collectionneur, un institutionnel, un amateur, etc., cherchant sur « la toile » un certain type d'Art, pourra-t-il jamais deviner -et taper sur son clavier- le nom de l'Artiste « Z », au demeurant pas ou peu connu, alors que celui-ci, malgré le fait qu'il peigne au fin fond d'un plateau Ardéchois, est peut-être *justement* dans l'esprit et le formalisme recherchés ?

Aujourd'hui, le problème essentiel pour l'Art sur Internet, avec cette profusion de sites et cette confusion (qui ne feront que s'accentuer dans le futur …), c'est donc bien:

- comment l'œuvre de l'Artiste « Z » peut-elle être *réellement vue au delà, très au delà,* de l'aire périmètrique de son proche entourage ?

Avec Google ?…Si l'on y tape, par exemple : « Artistes abstraits » ; il y a 1,2 million de noms à consulter… ! Même en affinant les qualifications, il y aura toujours des dizaines de milliers de noms en réponse…

Et de toute façon, aucune manière d'arriver à un comparatif « neutre » d'un pan donné de la création contemporaine…

C'est pour remédier à ce défaut rédhibitoire de recherche Artistique sur Internet (…forçant en cela bien des idées reçues : que l'Œuvre, par exemple, aurait une « Vérité » intrinsèque incommunicable hors-visu ; ou une matérialité qui serait irréductible au petit écran ; ou que son in comparabilité empêcherait toute classification, etc.,), que j'ai imaginé, à la demande de la Société « Active-Art », *un système de classification permettant à tout travail plastique « visualisable », d'être positionné objectivement sur une sorte de carte de géographie de la création actuelle*.

Ainsi, profitant des fabuleuses possibilités qu'offre l'informatique, on pourra désormais trouver extrêmement facilement, non seulement un type d'Art donné, ou un Artiste recherché, mais aussi d'autres Artistes classifiés dans la même « zone géographique » de création, et donc comparer aisément leurs œuvres.

« Active-Art » a donc créé, à partir de ma « carte » de la création contemporaine, un « moteur de recherche » appelé « VISUAL-ARTS-EXPLORER.COM » qui permet aux Artistes souscripteurs, que leur site *se fasse enfin réellement trouver, si quelqu'un cherche leur type de travail !*

Ainsi, après avoir un peu rodé cette approche novatrice, y avoir apporté quelques améliorations, suis-je allé visiter les sites des Artistes postulants, qui ont vite compris l'intérêt, pour eux, de ce nouveau « moteur », et qui ont commencé à affluer…

A ce jour, ces visites systématiques me permettent de dresser un premier « bilan ». Non pas de la « qualité » des œuvres de ces Artistes –ce n'est pas ici le sujet– mais de la *qualité* et surtout de la *« praticité »* des sites (car, au fond, ce ne sont que des « outils », et comme tous les outils, il se doivent d'abord d'être *pratiques*) que des Webmasters professionnels (ou amateurs…) réalisent pour ceux-ci.

Je peux donc vous dire que cela relève souvent du parcours du combattant, et que parfois, j'en ressort harassé (…Art ; assez !) !!!

Car s'il arrive que certains sites se regardent facilement, et donc avec plaisir, beaucoup sont faits totalement en dépit du bon sens, comme si leur Webmaster s'était fait plaisir dans sa création à lui, et tant pis si le regardeur éventuel, souvent pressé et énervé par tant d'antiergonomie, fuie au plus vite (s'il le peut, je vais y revenir) ce lieu….

Car le Temps, en cette matière, est encore plus pénible à supporter lorsque :

- l'ouverture du site est interminable…
- aucun indice n'indique comment y entrer, ou un jeu de cache-cache est volontairement installé…
- une musique tonitruante survient, tellement surprenante que le seul réflexe de défense et de refermer le site dans l'instant…
- des pages de publicité masquent le travail en cascade…
- des pages se suivent sans repères et sans nom d'Artiste…
- des images d'œuvres se montrent sans mentions de titres et/ou de technique et /ou de dimensions, etc., ou alors à trouver de façon mystérieuse…
- se présente une succession énorme d'images microscopiques sur lesquelles il est demandé de cliquer pour les agrandir ; mais laquelle choisir puisqu'elles sont toutes invisiblement identiques ?
- s'affiche une image immense, ne rentrant pas dans l'écran du visiteur
- des images d'œuvres apparaissent doucement, comme un cadeau fait au regardeur (si celui-ci veut des fleurs il ira chez le fleuriste, mais n'attendra pas devant l'écran, tout le « bouquet »…) !
- à l'inverse, s'affichent uniquement une litanie de titres d'œuvres, sur lesquels il faut cliquer pour faire apparaître l'image correspondante, si l'on n'est pas déjà parti ailleurs…
- justement, il est parfois quasiment impossible de sortir de certains sites…

En un mot, un site n'est pas (uniquement) fait pour faire plaisir au Webmaster ou pour se faire plaisir à soi-même : il est destiné à ce que l' « Autre », qui s'intéresse à votre type de travail et qui habite dans la rue d'à côté peut-être, mais peut-être aussi au bout du pays et pourquoi pas , à l'autre bout du Monde, puisse d'abord « tomber » dessus aisément (et cela, vous l'avez compris, seul ARTRINET est capable de le faire ! ), mais aussi, après, qu'il puisse le parcourir facilement, et avec plaisir...

## Quelques rappels essentiels pour cela :

- la présentation générale du site doit être SIMPLE…
- une présentation d'œuvre visible dès la première page
- l'ERGONOMIE de la navigation doit y être la préoccupation essentielle…
- les images d'œuvres doivent être suffisamment lisibles et agrandissables…
- elles doivent toujours être jointes de leur « pedigree » (dans l'ordre ; titre, date, technique, dimensions (en 1er, toujours la verticale. Ex : un 100 F. peint verticalement se dimensionne ; 162 x 130 et non 130 x 162 !), etc.
- un texte court (et pas un roman que personne ne lira…), d'un Critique ou de l'Artiste lui-même, doit, dès l'ouverture, synthétiser la démarche entreprise afin que, avec aussi la signifiance des titres d'œuvres qui vont suivre, le Critique « classificateur » d'Artrinet, le Commissaire d'expositions – mais aussi le visiteur lambda – puisse se faire une idée plus juste de l'œuvre ainsi médiatisée.
- s'il y a plusieurs types de formalismes simultanés, les classer par thème et/ou par date, et s'il y a plusieurs types de pratiques non équivalentes (p.ex. ; peinture ET sculpture), préciser sur quel type porte le travail principal.

Voilà, chers amis, ce que je tenais à vous dire… Bien sûr, pour être moins « art assez » à la vision de certains sites… Mais aussi et surtout pour que vous-même puissiez retirer *complètement* ce à quoi vous êtes en droit d'attendre avec Internet, cette nouvelle chose qui semble en effet être un moyen « magique », mais qui, en fait, n'est qu'un simple outil répondant, ou non, à la façon dont on le questionne…

## **Francis Parent**

Critique d'Art, membre de l'AICA *(Association Internationale des Critiques d'Art)*